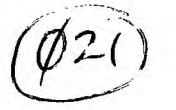

milwaukee<br>8702

**CUS**  Home Computer Users Spotlight **a monthly publication of the Milwaukee Area 99/4 Users Group**  HO

FEBRUARY – 1987

The Computer is never WROGN.

MYARC won't read your disk? Seems if you format a disk DS/DO with DM1000, it will format 1440 sectors, readable by the CorComp controller but not by a MYARC controller. The reason is that DM1000 puts 16 (>10) in byte 12 of sector 0 instead of 18 (>12). This byte tells how many sectors per track are on the disk. The MYARC controller, unlike the CorComp, then tries to read 16 sectors per track. instead of 18. This causes all kinds of problems, net results in an unreadable disk. Simply use DISKO to alter this byte.

Profanity is the one language that ALL programmers understand

DM1000 is too fast for you?

The autoreoeat is set a bit too fast in DM1000 and often when typing in a responce it will repeat a couple times before you can get your sticky finger off that keyboard. Here is how you can correct that problem. Again, load **up** DISKO. It's right on the FUNTELWEB disk you're using, dummy! Anyways find the MGRZ file (DM1000 V3.5) and go to the 21st sector. I guess it's on the 20th sector of V3.3. Locate the following list of numbers 06 03 16 F9 03 SO 00 AO FF 00 CO ID. It's the 00 AO that we want. It can be changed up to 07 DO, but 01 90 (an average) seems to work just nicely, thank you.

To err is human, to really mess **up** you need a computer!

if anyone :.t there is interested in TRITON's IBM connecticn called the T.R30 XI, give theme call toll-free 1-800-227-67.7. **and** ask for tne Turbo XT brochure.

Under the most rigorously controlled conditions of pressure, temperature, volume, humidity and other variables, a computer will still do as it damn well pleases.

In order to raise some funds for our group we intend to copy a procedure used by most other groups to implement their some what meager treasury by issuing a Disk-Of-The-Month. On this disk we shall pack a pile of goodies, programs, utilities and other what-not, mostly stuff that's turned up within the past month. Announcement of disk contents will be at the meeting.

There are only three kinds of people in the world. Those who<br>things happen, them that watch things happening. and t'others which fumble around wondering what happened. Join the ranks of those that make things happen. Get actively involved in what's going on in your User Group!

Support our newsletter advertisers, they support us! And when you shop there, take the newsletter along. Let them know that you saw their ad.

Remember, the income from the newsletter ads and the sale of disks by our librarian helps keep our membership fees at such a reasonable figure, If you haven't paid yours yet, let's get with it, fellah.

MILWAUKEE GROUP 41 22 SLENWAY 4-144 114 31 53222 1

President...D.Walden 5292173<br>Vica-Pras...J.Schroeder 2644735<br>Treasurer...P.Norton 4629954 Vica-Pros 1 Schroeder 2644735 Treasurer...P.Norton 'I62E:954 Secretary...B.Uing - Librarian...E.VonDerEhe 545:55 . Librarian...F.Patian S277619 Newsletter..G.Hitz - 3850138 | Newsletter..S.Hitz<br>S.I.S.....Schroeder/Walden/Hitz

Net Eroup Meeting march 14.1797<br>Wauwatosa S&L 7500 W. State 12:00 Ncon - 4:00 FM Next S.I.E. Meeting March 03. 1987 Security SU. 55f Pt. Wash. 7:00PM - 10:C:97 Annual Membership Dues Individual - \$10 Family -

REDUCE DISK DRIVE WEAR

ومقاطرهم والمترافعة الأفريد فالأدام والمراد

bv Ken Schmidt

The disk copy program QUICK COPY II by DUALITY 99 Software has several unique features that, when used oroperlv. will greatly reduce disk head travel and therefore disk drive wear. This is the only copy program that I know of, that will

rearrange the disk while copying sc that all file headers are at the beginning of the disk before copying file data. It also unfractures files, this is a file saved by the disk controller in more than one place on the disk. These two features make for a very Quiet running disk. Only do this with disks that WILL NOT he changed or have files added, such as a c99 library disk. DO USE with disks with more than 32 files.

If a standard disk is examined with a sector editor you'll find that any file over 32 added. has the header placed after the file data - which can be anywhere on the disk.

One note of caution - any files added after QUICK COPY II, and more : - sr. 32. will cause the disk to be noisy acain. QUICK 7.2F' II is available by mail order from 'TUX for a

mere \$14.95 - which is a real bargain.

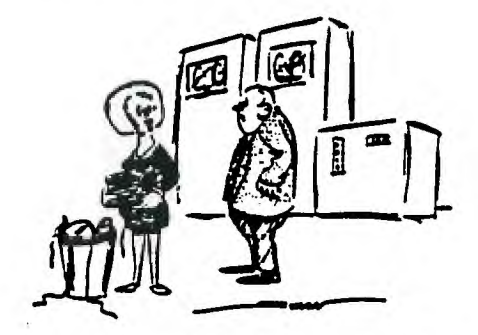

**But you distinctly said to dump the files.** 

#### **TAMS 'BASIC' SPRITES ! • pith MINI MEMORY**

**1 CALL CLEAR 2 PRINT 'BEFORE LOADING THIS PROGRAM DID YOU REMEMBER TO RESERVE MEMORY BY KEYING IN: 3 PRINT <sup>\*</sup>CALL LOAD(-31888.57.108)\*:\*IF YOU DID.PRESS ENTER\*:\*OTHERWISE BREAK**<br>& DO IT!\* **& DO IT!' 4 CALL SOWN-200,-7,01 5 INPUT A\$ 100 CALL CLEAR 109 REM (C) 1985 S.SHAW!! 110 PRINT 'IN TI BASIC YOU CANNOT HAVE-' 120 PRINT 'SPRITES <sup>1</sup> : <sup>2</sup> SPEECH 2 ::::'THE TI99/4A DOES NOT PERMIT -' 130 PRINT 'SIMULTANEOUS SPEECH AND MUSICYCONTINUOUS AUTOMATIC MUSIC' 139 REM A COUPLE OF SPRITES: 140 CALL POKEV(768.62.15.138.15,150,200,138,15,208) 149 REM MOVING SLONLY: 150 CALL POKEV(1920.0.5.0.04.5.0,0) 159 REM LET'S MOVE THEN:: 160 CALL LOAD( -31878.2) 169 REM AND GIVE THEM AN INTERESTING SHAPE: 170 AS='1030327FF82° 180 801 000032F97070301' 189 REM SET SPEECH ADDRESS 190 3:-27648 199 REM LOAD SOUND TABLE:**  210 CALL POKEV(14700,3,142,15,144,30)<br>
210 CALL POKEV(14705,3,133,13,144,60)<br>
220 CALL POKEV(14710,3,128,15,146,30)<br>
230 CALL POKEV(14715,3,142,15,144,15)<br>
240 CALL POKEV(14720,3,141,17,145,15)<br>
240 CALL POKEV(14720,3,141, **240 CALL POKEV(14720,3.141.17.145.15) 510 CALL LOAD( -31747,A+1)**  250 CALL POKEV(14725.3.142.15.146.30)<br>
260 CALL POKEV(14730.3.129.20.146.30)<br>
520 PRINT " J":" 11J":" <sup>1</sup>1:::: **270 CALL POKEV(14735.3.141.17.144.15)** 529 REM DEFINE CHRS(58) AS A ZERO:<br>329 REM DEFINE CHRS(58) AS A ZERO: <br>539 REM DEFINE CHRS(58) AS A ZERO: **280 CALL POKEV(14740.3.129.20.146.15) 530 CALL PEEKV(1152.A,B.C,D.E.F,6,0) 290 CALL POKEV(14745.3.131.21.146.30)** 540 CALL POKEV(1232.A.B.C.D.E.F.G.H)<br>300 CALL POKEV(14750.3.140.23.146.30) 540 GENE TELL PONCHIE TO START BLAVING W **300 CALL POKEV(14750.3.140.23.146.30) 549 REM TELL CONSOLE TO START PLAYING MUSIC: 310 CALL POKEV(14755,3,139.26.144,601 550 CALL LOAD( -31794,1) 32C CALL POKEV(14760,3.141.17.14:40) 5:9 REM WHILE MUSIC IS PLAYING LETS CHANGE THE DISPLAY A LITTLE: 330 CALL P0KEV(14765.3,141.17,144.60) 560 FOR T=1152 TO 1231 340**•CALL POKEV(14770.3.142.15.146.30) 570 CALL PEEKV(T.A.B.C.D.E.F.6.H)<br>350 CALL POKEV(14775.3.133.13,144.60) 580 CALL CHAR(42, B\$) 580 CALL CHAR(42, B\$) 360 CALL POKEV(14780.3.133.13,144.60) **370 CALL POKEV(14785.3.142.15.144.15)** 38 **SPANIF TIME DELAYS FOR SPEECH:** 590 IF T/701NTHEN 610 **SPANIF TIME BUSINESS FOR SPEECH:** , 370 CALL POKEY(14790.3.141.17.145.15) 380 CALL POKEV(14790, 3, 141, 17, 145, 15)<br>
390 CALL POKEV(14790, 3, 142, 15, 146, 30)<br>
400 CALL POKEV(14800, 3, 129, 20, 146, 30)<br>
410 CALL POKEV(14800, 3, 129, 20, 145, 15)<br>
420 CALL POKEV(14810, 3, 129, 20, 145, 15)<br>
42 **440 CALL POKEY(14620,3440,23,146,30) 640 6010 560 -**  460 CALL POKEV(14830.3.134.00.159.30)<br>469 REM AND TELL THE CONSOLE "PLAY IT AGAIN TEX": 650 REM TI BASIC REQUIRES MINI MEMORY MODULE PLUS SPEECH SYNTH.<br>470 CALL POKEV(14835.0.57.108) **479 REM TELL IT WHERE TO START FROM:** 

**< < < Fasterm Command Summary** > > **f> Function c> Control**  s> Shift **f> 0 Toggle Window (On/Off)** \*c) 0 Screen Width (40/80) **f> 1 Transmit >7F (delete)** \*c> 1 Modern Baud Rate **f> 2 Transmit >14 (ctrl-T)** \*c> 2 Toggle Print Spool **f> 3 Transmit •OE (ctrl-N)** \*c> 3 Modern Parity **f> 4 Transmit BREAK** \*c• 4 Modem 232 Port **f> 5 Window Right** c> 5 Serial Print Parity **f> b Transmit >05 (ctrl-E)** \*c> 6 Printer Port **\*f:> 7 Alter Text Color** c> 7 Serial Printer Baud **\*f:> 8 Alter Screen Color** c• = Quit **f> 9 Disk Directory f> K Start, Reset Timer f• = Quit** \* Can be preset with DEFAULT **f> L Wind** ❑ **w Left fs> D Duplex Toggle (Half/Full) ASCII Files Receive File** Send File **f) B Name File f> N Name of File f> , Select Line-by-line Logging starts on ENTER Printer Name for Print-Out or by Complete File f> . Toggle Logging (On/Off) Chimes on Completion f> Clear Log Buf-fer X-Modern Protocol f> J LineFeed after CR TE-II Protocol**  Receive File **Send File f> N Name File f> N Name File fs• T Enter TE-II Protocol fs• T Enter TE-II Protocol Select File f> Start Transfer Enter to Start Transfer X-MODEM Protocol**  Receive File **Send File f> N Name File f> N Name File fs> X Enter X-Modem Protocol fs> X X-Modern Protocol**  R **To Receive**  S **To Send Choose CRC Chsck** (Y/T4) **Transfer Automatic f) 4 Aborts Using Print Spooler c> 2 Toggle Printing (On/Off)**  Printing Screen Dump f> 0 Freeze Screen Scroll Back (Space Bar - Fast. S - Slow) fs> P Dump Screen f> 0 Unfreeze and Return Cursor Control  $f \ge E_g S_g D_g X$  or c>  $I_g J_g K_g M$ 

### BULLETIN BOARD REVIEW **\* \* \* \* \* \* \* \* \* \* \* \* \* \* \* \* \* \* \***

**1".I rl I I.--. j7-0 1 <sup>90</sup>**

300i1200 Baud - Open 24 Hours TEII & XModem Protocols Sponsored by GK Enterprises Sysops: Gene Bergner, Joe Graham, Dennis Bohn 3 Message Bases: Gossip, Technical, E-Mail 14 Articles of interest to TI users. Full Disks in Download Section The board is continually being improved and is completely dedicated to our TI.

**WRFM 351-1823** 

--------------------------

Radio Free Milwaukee 30011200 Baud - Open 24 Hours TI Dedicated Sub-board complete with its own message base, download section and UG notices More than 20 different sub-boards covering a variety of subjects, including Music, Sports, Same Room. Angel Baby, all major computers, news, bulletins. you-name-it. New sub-boards often replacing the little used ones.

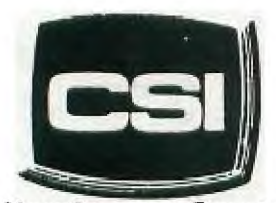

**11710 W. North Avenue Milwaukee, WI 53226 (414) 771.2983** 

**. Your Computer Experts** 

**Service Department m••t: Sam • wpm T•TH•SAT I Oan • 5pm** 

# **NEW AND USED COMPUTERS**

- All brands sold and serviced in store
- Wide variety of peripherals and accessories
- \* New and used software

**FOR VARIETY & VALUE — SEE US** 

# **CSI= HIGH TECH+LOW COST**

# THE EASY CHAIR<br>384–2720

It was our intention to offer another alternative to the many BBS's out there that are C64 or IBM etc. We wanted to make our BBS open as much as any one could. Sc everyone is invited to come and check out what we have on our board. Welcome one and all!!

We run at 30011200 BAUD. B Data bits. 1 Stop bit. No Parity Currently EASY CHAIR 1 is open. and EASY CHAIR 2 Is busy making new revisions for our users. Users will be notified when that system is **us** and ready for service.

These updates will be found on EASY CHAIR 1 at 384-2720 Time: 7pm til 2pm.

We have a special for TI users wishing to join.

**.11,10,44•01,,,Vh•4NNA.NNN4N ,....4NN** 

\$ SysOps 1 Scott and Bill I

**4UM4M4S,VA,NN.W1,94NA.4,101ohNYNN** 

#### *The Smart Programmer*

---

**Is there a communications network that provides affordable service for 99/4A users?** 

**GEnie" provides 300 or 1200 bps** 

**service at \$5 per hour (night hours, day is \$36 per hour), which is the best deal we've faund. Round Table for 99/4A users that includes a message base, download section (Xmodem and ASCII) and conferencing area. The Sysop is Mark Sumner, whose firm, CSI Design Group, has produced several fine 99/4A programs (9900BASIC, Windows and Spy's**  Demise<sup>7M</sup>, to name a few). There's a **sign—up fee of \$18 that provides you .with 3 free hours and a manual. Most areas of the U.S. can access GEnie" through local numbers. Call 1-800-638-8369 for on—line tours and sign—up (it's half—duplex). Key "HHH"**  to begin, then at the "u#" prompt, key **"5.1M11999.GENIE". GEnie" will guide you from there. Once you sign up, keying TI will get you to the TI Roundtable and if you want to read the message base (BBS) without pausing, key BRO ALLS NOR (Browse All Scroll No Reply). There is a conference on GEnie" each Wednesday and Sunday at 9 PM Eastern time. We'll try to have a representative in corference on Sunday evenings. Our Mail address is Bytemaster.** 

#### **wIlscoNsxm-9 LARGEST TI99,4A DEALEIR**

#### **CONIF•E'T I T ICON COMPUTER PRODUCTS**

**2629 W. NATIONAL AVE. MILWAUKEE, WIS. 53204** 

#### **414 -.672 —4.010**

**BANKCARDS - CHECKS - DISCOVER CARDS - COD WELCOME!** 

**AMERICAN EXPRESS CARDS WELCOME 4% SURCHARGE** 

#### **\*X NOW -- D I BIKEI . 419 EEACE4! At**

**WE WILL BUY ANY TI HARDWARE OR SOFTWARE YOU NO LONGER NEED - CALL!** 

**STORE HOURS; MON THRU FRI 10-6 SAT 10-3** 

**WE TAKE TI SYSTEMS IN TRADE OM IBM COMPATIBLES.** 

**NEW-NEW-NEW-NEW-NEW-NEW-NEW-NEW-NEW-NEW-NEW-NEW-NEW-NEW-NEW -NEW-NEW-NEW**  敻  $\bullet$  $\blacksquare$ **\* P.E.P S/WARE TO TRANSFER FILES TO MS/DOS COMPUTERS \***   $\ddot{\bm{x}}$ **\* DATA CASSETTE SALE 20% OFF - THIS MONTH ONLY \***  宜 **128K/512K MEMORY EXPANSION CARD BY MYARC \$200.00/\$327.50**  童 宜 **TI JOYSTICK 1/2 PRICE SALE WAS 29.95 NOW 14.95**   $\dot{ }$ **MINIWRITER III+ WORD PROCESSOR CARTRIDGE W/PRINTER INTERFACE \$89 \***  宜 **ADVANCED DIAGNOSTICS BY MILLER GRAPHICS NOW IN STOCK \$19.95**  Ż 童 **COMPLETE LINE OF DATABIOTICS INC. SOFTWARE**   $\bullet$  $\hat{\mathbf{x}}$ **\* \* LATE STYLE KEYBOARD - FITS ALL 99/4A \$14.95 \***  Ż **\* \* NIGHT MISSION BY MILLER GRAPHICS \* \***  宜 **\* \* LOTS OF NEW 3RD PARTY SOFTWARE \* \***   $\bullet$ **IF IT'S AVAILABLE - WE USUALLY STOCK IT!**   $\blacksquare$ **NEW-NEW-NEW-NEW-NEW-NEW-NEW-NEW-NEW-NEW-NEW-NEW-NEW-NEW-NEW-NEW-NEW-NEW** 

**NEW AND USED TI99/4A COMPUTERS AVAILABLE!** 

**EXPANSION SYSTEMS AVAILABLE - NEW AND USED!** 

**\* HUGE SOFTWARE INVENTORY - MORE IN STOCK THAN EVER BEFORE! \*** 

**BEFORE YOU MAIL ORDER OR BUY ELSEWHERE - GIVE US A CALL - WE WILL TRY TO MEET OR BEAT ANYBODY'S PRICES. REMEMBER THAT WE ARE HERE TO HELP YOU HAVE A QUESTION OR PROBLEM. WE DO NOT CHARGE EXTRA FOR BANKCARDS. WE WANT YOUR BUSINESS AND WE'LL PROVE IT!** 

**TED, JIM, BILL & CHRIS** 

#### FREEWARE & PUBLIC DOMAIN

**Below is a list of Freeware and Public Domain programs of recent vintage. And by no means is this complete. There are more out there and still more coming everyday. Many are in our library and most of us have some of them but how few of you have sent in something to the authors? Yes, I'll admit some of the programs are not all that great or usefull to you, but others are exceptional and in use constantly, and you would be really lost without them. In all fairness to these authors, and to keep them writing and upgrading their software, some payment should be made. This does not mean just the library's copying cost either! We realize it would be bothersome sending out a few bucks to each and every author so our group will now be collecting donations from you, for each freeware program that you feel is deserving, and then send the total amounts collected to them. Who knows? This could even send Jim Schroeder back to usefull programming!** 

- McGovern. 215 irinsell. Kotara NSW 2289 Australia.. -AE -F:=M - P Charlton. 1110 Pinehurst, Chalottesville VA 2290• MASE7=A5FER - Olson. 25322 W Wayside Pl, Lake Villa IL 60046 - DM1u00 - B Carom, POE 2144 Station D. Ottawa. Ontario K114-5142 2D GRAPHICS - J.P.Morin (Same Address as Above) GPL - Ottawa UG (Same as Above) m:S" ML L'TIL - A Green (Same as Above) LASE-ER - S Mclatty (Same as Above) - Steve Lawless, 2514 Mazle Ave, Wilmington DE 19808 11 77-1 DISKS - Forth Center, 41:2 Glenway, Tose, WI 53222 C C 1F:-EP - C Pulley. 38 Townsend, Burlington Ontario L7TIY6 SUP F ::=• - Clint Pulley (See Above) 9900 FEL.:THRU - Clint (See Above) PEDISKIT - J Schroeder, 2256 N Holton. Milwaukee, WI 53212 FE - =A:r - Jim Schroeder (See Above) - Jim SChroeder (See Above) - Fred Hawkins, 1020 No 6th St. Allentown PA 18102 SUFFE ] II - E Dohmann, Rt 5 Box 84. Alvin TX 77511 TK-1E:7E= - Tom -7:zht, 7266 Bunion Dr, Jacksonville FL 32222 SUPER DISK OUPL:CArjR - Tom Knight (See Above) NEAT= - Danny Michaels, Rt 9, Box 460, Florence, AL 35630 SCFEE%:JmP - Danny Michaels (See Above)  $>$  Tibbs vereiON 5 - Ralph Fowler, POB 383, Kennesaw. GA 30144  $\,$ PILOT i9 - T Weithofer, 1000 Harbury Dr, Cincinnati OH 45220 --F=EAEE - We Warren, 2373 Ironton St, Aurora, CO 90010 ARCHIVER - B Traver, 835 GreenValley, Philadelphia. PA 19128 BBS - Monty Schmidt - Wingra St., Madison, WI 53714 ACTOR - Monty Schmidt (See Above) UNCOMPA":F - Monty Schmidt (See Above) CREATIVE FIL:4S - M Beck, 166 Delaware, Jacksonville AR 72076 4 PASIC-XB DIEFS - G Hitz, 4122 Glenway, Wauwatosa WI 53222 MAE IF CATALUS - N HCCOrs:IK, 213 A YORKton, Ft Lee, VA 1157. EAS•E=PITE - T Freeman. SIC Alma Real, Pac Palasides CA -V2.27 - DISASEEmBLER - M Kroll, 21i) Kaplan Ave, Pittsburg. PA 15227 - Neal & Burt. POB 216R. Romeoville IL 60441 CATALOG LIBRARY - Marty Kroll (See Above) PRO 99er BBS - Hoocendoorne - 21 Long St. Burlington MA 01803 DISK MANAGER - Kaplan 5802 N Western, Apt 35 Chicago IL 60659

01 FREEWARE - John Behnke. 5755 W. Grace. Chicago, IL 60634 LOAD AIL MENU - Barry Boone. PCB 123Z. Sand Soring, OK 74063 COPY MASTER - Barr . ; Boone (See Above) FILEREADER - Martin Smoley, 6149 Bryson Dr. Mentor. OH 44060 LAWNMOWER - Gary Cox, 3174 Melbourne. Memphis. TN 32127 WEATHER FUREIRE.ER - Gary Cox: (See Above) AMNION HELPLINE - 116 Carl St. San Francisco. CA 94117 MAIL CALL - Gary Watts. 1739 Burning Tree. Vienna. VA 22190 TOOLKIT - S.J.Trencanskv, 621 Lacey Dr, Endwell. NY 1:760 SPREADSHEET - P Chalamish. 110 Post Av. At 104. NY. NY 10034 42 PROGRAMS - S. Paterson. 2:31 Ragan Woods, Toledo. OH 43614 DISASSEMBLER - LeBlanc. 2719 E. SanLucas. Scottsdale Al 8525E -TIr-OPOLY - R Mudie, 47 Berosra Waters R. NEW 2081 Australia SPRITE BUILDER - Taylor. 2170 Estaline Dr. Florence AL 35630 RAPID 2.7CLL - J Switalski, 212 Lake St. Northville MI 48167 7AME7ER - H Arnold. 210 Beech Valles/, Lewisville NC 27023 4-HFONT - H H Arnold (See Above) TE4TH - K Caruthers. 3537 Faberoe Way. Sacramento CA 95826 DISK UTIL3 - J Birdwell. 501 S Edson Ave. Lombard IL 60149 SUPER CAT - L Duke. 4704 Palo Duro NE, Albucueroue NM 87110 BACKUP - M Ballman. 271 NW 47 St Act 7, Oakland Park FL 33309 2 MUSIC DISKS - B Knecht. 815 Yorkshire, Pasadena TX 77503 VCR GUIDE - Bill Knecht (See Above) HOMEFEW MODULE - D Romer, 213 Earl St, Walbridge OH 43465 TI-E2FT - David Romer (See zbc.ei NORCAL L'TIL - SW Software, 4242. Santa Rosa CA 95402 HAM ANTENNA - T Robinson. POE 76799. Vancover BC, Can. Y5R5S7 COMBINER - N Iacovelli. 1411 N 76. Melrose Park, IL 60160 SIDEPRINT - J Swedlow. 77:1 Kirby Way, Stanton, CA 90680 HBMPRINT - B Lawson. 16223 Mill Point Dr. Houston. TX 77059 SUPERSAVE - E Olson. 6::s Rabbit Ea-s, Colorado Sc. CO 80919 wHEEL UF THE CENTURY. B Viering. -28-29107. Dallas, TX 75229<br>"E'.L2A2ER - J Switalski. 212 Lake St. Northville. Ml 48167 N7F HEIDE 99er - J Bartle. Chicago TI User Eroup FRACTAL EXP - S Langguth, 2965 S Barnes, Springfield MO 65804 BA-WRITER - P Baanaresi, 20097 San Donato, Milanese, Italy EA3:: BUILDER - **5** Bagnaresi ;See Above) FAR UTILE - M Ricci°, 953 Fillmore St. Philadelphia PA 19124

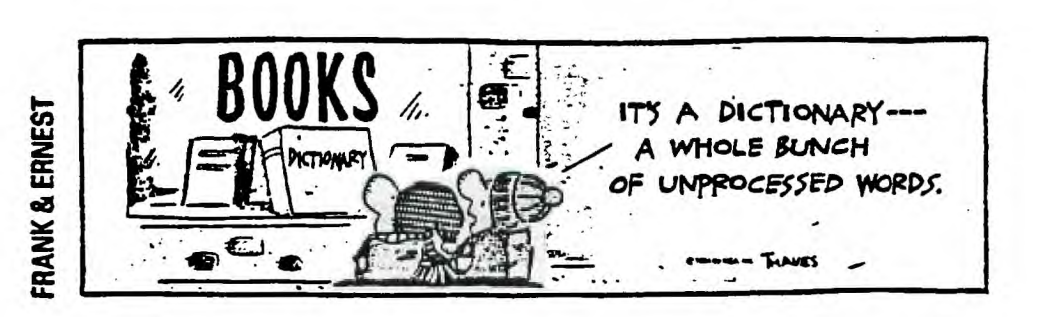

MAX-RLE - T Watford

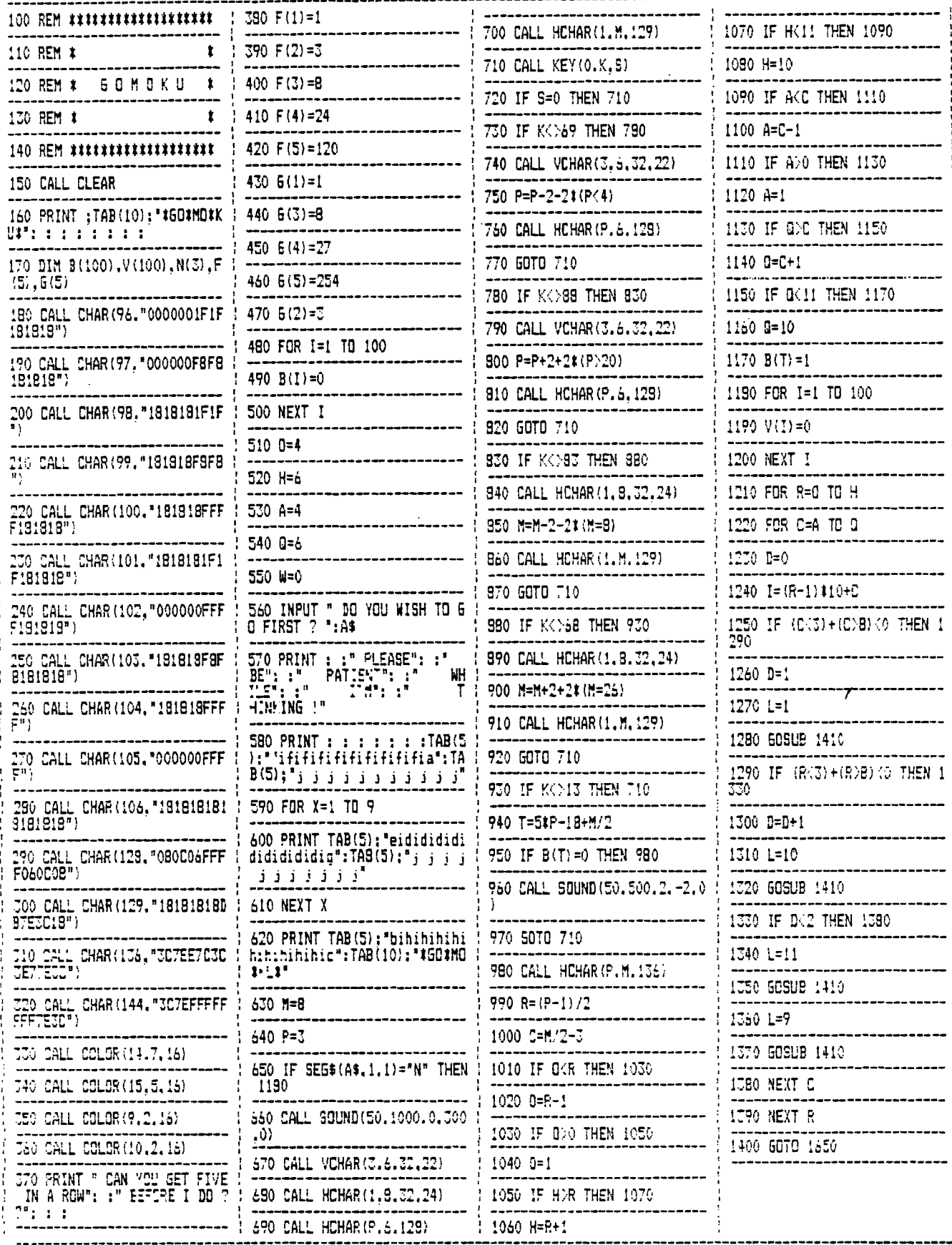

 $\cdot$ 

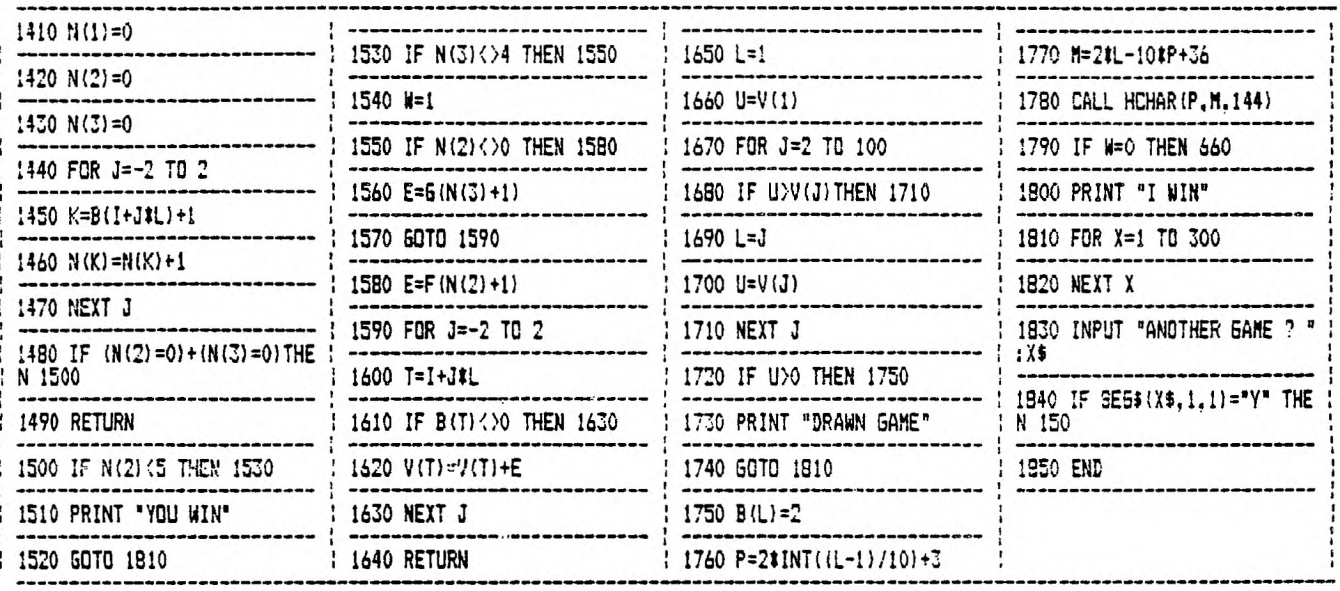

### **Problem:**

**Some floppy disk drives will write on floppy diskettes with black write protect tabs.** 

## **Solution:**

**Use only silver write protect tabs. Some floppy drives depend on reflected light to determine if a write protect tab is present.** 

**ZIGGY** 

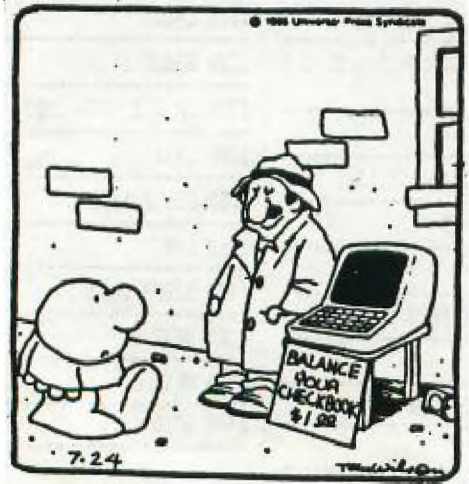

### **GK ENTERPRISES**

**Your Computer Supply Source** 

**No need to wait for a sale. Our prices are low everyday.** 

**Wide selection of printer ribbons.** 

**BLACK AND COLORED** 

**'C.ITOH EPSON OKIDATA PANASONIC AND MANY MORE** 

**Colored Paper - Colored Labels Colored Disks** 

> **\*\*\*\*\*\*\*\*\*\*\*\*\*\*\*\* 546-0111**  ۰ **\*\*\*\*\*\*\*\*\*\*\*\*\*\*\*\***

**8634 West National Avenue West Allis WI 53227** 

**Open M-F 9AM-7PM, Sat 11-4** 

# **NEW FROM MONTY SCHMIDT: GPL LINKER V1.1 Run Time Version**

GPL Linker is an ingenious program that places the power of Graphics Language Programming (GPL) at your command. No extra hardware is required beyond standard 32k and disk system. In short, Linker creates runnable program files from compressed (or uncompressed) GPL Assembler object files. You can then run these programs with "Option 5 Run Program Files" of the Editor Assembler Module.

Up to 24k GPL programs can be developed and run on standard 32k systems. Included in the run time version are two demonstration programs and "CONVERT," a public domain conversion program that converts MS BASIC statements to TI BASIC statements. Price: \$21.00 CDN funds \$15.00 US funds.

## **NOW with high memory loader package ENHANCED ibler** <sub>v2.1</sub>

**UNLOCK ALL THE SECRETS!** New GPL Assembler Version 2.1 available exclusively through Ryte Data.

This program provides the power to write, edit and assemble true GPL programs for the T1 99/4A. Create code that accesses console operating system routines directly. Develop programs that Requires: 32k memory, disk drive(s), 11 Editor Assembler use the GPL Interpreter and all the features of the TI 99/4A.

# **R/D COMPUTING Technical Newsletter**

#### with Bill Gronos on assembly!

**We have a vision. Our vision is one of continued TI 99/4A support. We're dedicated to the power of the machine. From the novice to the experienced computer user; for management, home, education, entertainment or advanced applications our publication "RID COMPUTING" Is for you. Ti never revealed all the important inner workings of the 99/4A. We bring you this vital information every month.** 

**A major feature of R/D COMPUTING Is the regular "upgrade projects." These electronic construction projects are designed to give the 99/4A owners more features and improvements. For example, it Is possible to Increase the speed of your computer with a very simple part and switch. Each month we present new circuits, diagrams and projects for your computer.** 

**From the moment your new subscription arrives at your home, you will have access to critical technical information that makes your computer more valuable, powerful and versatile.** 

**We believe that the Ti 99/4A deserves new products, innovative hardware, software, Information and a dedicated technical publication. This is what makes a computer "viable" in the fast pac**ed microcomputer industry. Now that the 99/4A **has been 'opened up,' all the secret information is available. You can have all these benefits and more each month. SUBSCRIBE NOW!** 

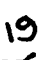

**F** V2.1 **Reduction Reduction** mentation, GPL tips and hints, update support service and commented GROM/ROM listings (with *the* book "INTERN"). An example for a command module type GPL program is included with source, object and list files on disk.

package. Printer/RS-232 recommended.

Designed for the CorComp Clock Peripheral— **Triple Tech Card or Stand-alone models. This utility package provides more functions for use in your Extended Basic programs. Direct access to the clock ROM at assembly speed gives you these features: three independent timers to set and read; alarm function; two interrupt routines to display time and date on screen with CTRL T—continuously or on your** 

**GPL** .

**command; all time and date displays are in 12 or** 24 hour format using **TEXT. This program also allows the week, date and time to be set independently rather than all together.** 

Program disk is not copy protected to allow you full use in your Extended Basic programs. Package includes disk and instructions. Only \$17.95 plus \$2

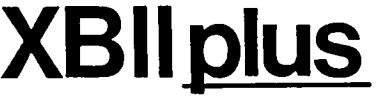

**As reviewed in Micropendium October 1985. This command module gives you all the features of Extended Basic PLUS 40 new commands.** 

**Totally compatible with TI's X8, this enhanced version gives your programs more power to access your 99/4A. Commands such as MLOAD, MSAVE. VPEEK, VPOKE, GPEEK are superior to most other Basic environments. Various demo programs and new applications using high resolution graphics make this module a "must" for Extended Basic users. Comes complete with** 

**PASIC Compiler that is and Supports Compiler that is all page manual. Requires console and 32k. \$75.00 (US) plus \$2 shipping.<br>
<b>ASIC** V1.1 New Basic Compiler that is finally easy to usel Supports virtually all Basic and E **BASIC WWW.** V1.1

tended **Basic commands in** 

**existing programs. Simply load and compile programs from a menu driven directory on your screen. No extensive re-writing, variable declarations or conversions are required. Compiler produces code-list in one pass containing all variable addresses and jump Fist. Package includes Extended Basic Loader, Floating Point Loader, Integer Loader, Disk Menu program and DSR program for the Compiler support. This Compiler cannot unravel DEF statements and stops on the END statement—no SUB's allowed. TRACE, BREAK. ON ERROR, CALL LOAD and CALL LINK may produce execution errors. Requires 32k. disk. Price: \$20.00 plus \$2 shipping (US funds).** 

## \$14/year - back issues 3 - **J**available

**THANK YOU! Our business has grown 300% this year. To show our appreciation we are giving away hundreds of dollars in TI products to 99/4A owners or users groups. To enter drawing, (no purchase necessary) send your name and address on a postcard to Ryte Data. For subscribers to R/D Computing we are giving away XBII plus, 32k memories, GPL Assembler package, etc. Enter your subscription today!** 

**Prices listed in U.S. funds. New catalogue available.** 

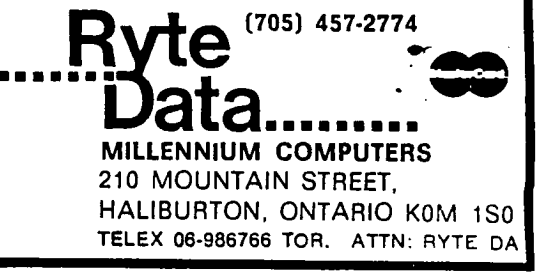

**now \$49.95 w/Linker \$59.95 plus Intern \$69.95**  add \$3 shipping

**price** 

MILWAUKEE AREA 99-4 USER GROUP<br>4122 N. GLENWAY<br>WAUWATOSA, WI 53222

Edmonton 1906<br>box 11983<br>Alberta<br>Canada T5J 3L1

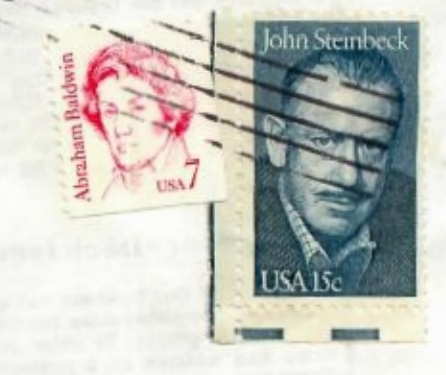